## **EXAMPLE OF TIMETABLE AT PROJECT-PROGRAMME LEVEL**

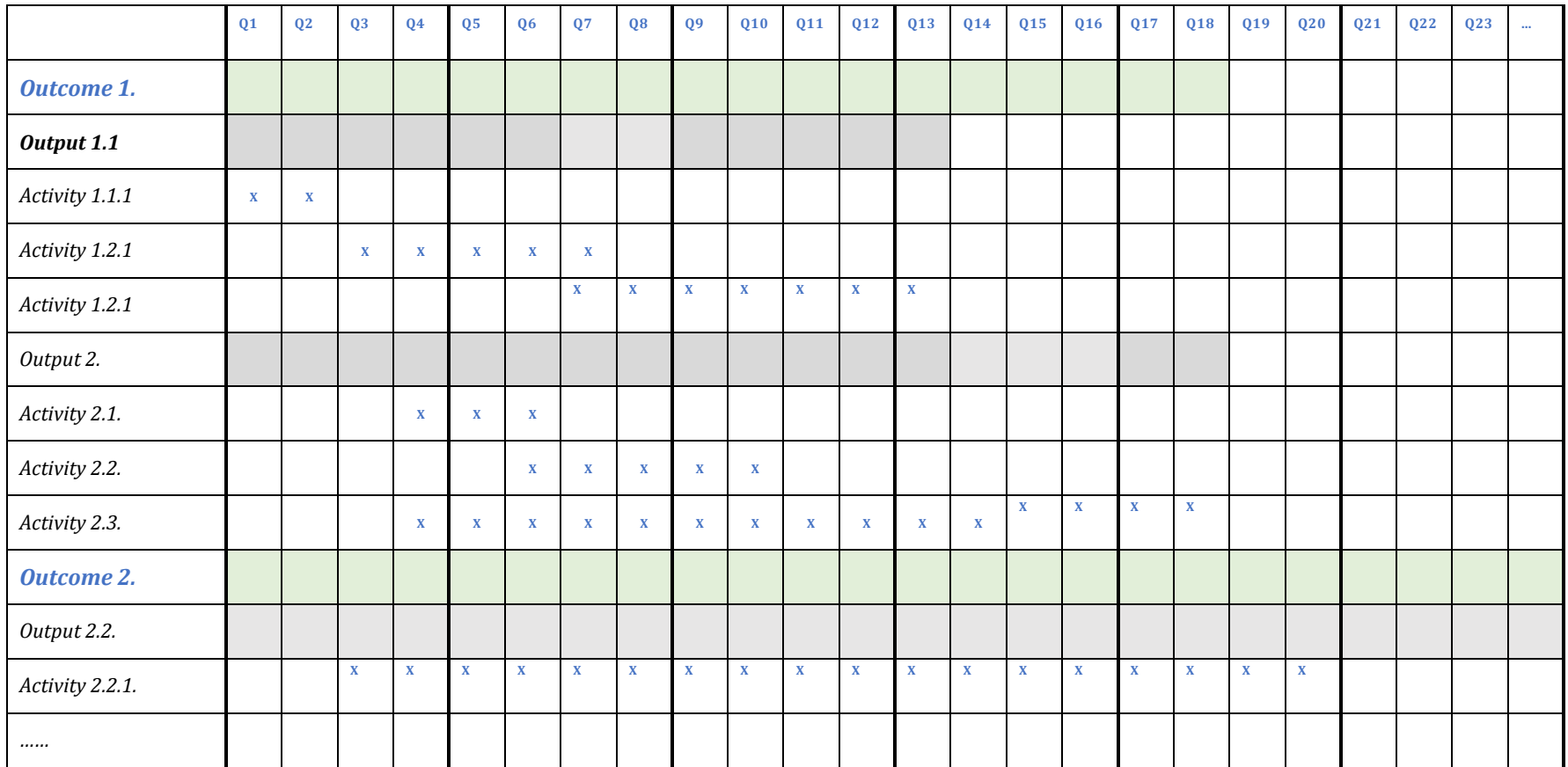

*Please assure consistency with the project/programme level logical framework*